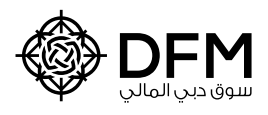

# A notice regarding cash dividends not received by the shareholders of Dubai Financial Market (PJSC) after 1st March 2015

Dubai Financial Market (PJSC) (the "Company") calls upon the shareholders who are entitled to cash dividends but not received through "myACCOUNT" for the period after 1st March 2015, to Update their Payment Method,

........................................................................................................................................................................................................................................................

.......................................................................................................................................................................................................................................................

........................................................................................................................................................................................................................................................

To update the payment method, the shareholder shall follow the below steps:

### **1. Complete the appropriate form (downloadable at www.dfm.ae):**

A. Investors who hold an Investor Number (NIN) at

DFM and have not selected a payment method , are required to complete the "Cash Dividends Payment Method» form and submit with the below required documents.

B. Investors who do not hold an Investor Number

(NIN) at DFM are required to complete the "Investor Number Request" form and submit with the below required documents.

## **2. Supporting documents required:**

- UAE Nationals and Residents: Valid copy of Emirates ID
- Non-Residents: Valid copy of the passport
- If the Investor opts to receive the unpaid dividends through a Bank Account, please also submit a copy of the bank statement or certified bank letter stating the IBAN
- . In case of a representative, kindly attach a valid copy of the duly authenticated Power of Attorney issued from the Court or Notary Public with a valid copy of the representative's Passport or National ID

### **3. Ways to submit:**

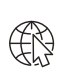

**Online:** Submit the form and required documents via DFM eServices through the DFM Smart Services App or www.dfm.ae

 $\circledcirc$ 

Through your Licensed Trading Member at Dubai Financial Market

## For further assistance, please contact:

DFM Customer Services Tel: +971 4 305 5555 email: customerservice@dfm.ae